# EAC

### **РУКОВОДСТВО ПОЛЬЗОВАТЕЛЯ**

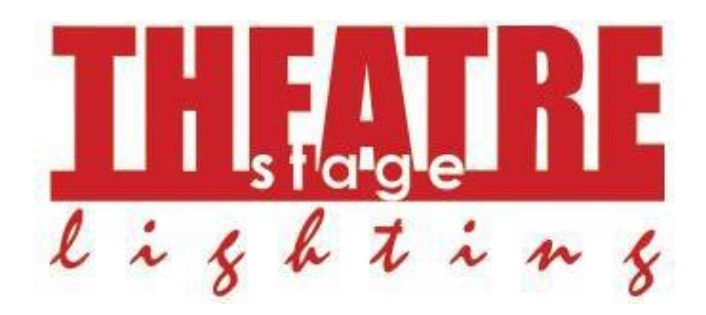

## **РЕСИВЕР DMX**

## для

# MINI LED Profile ZOOM 50W/15-45

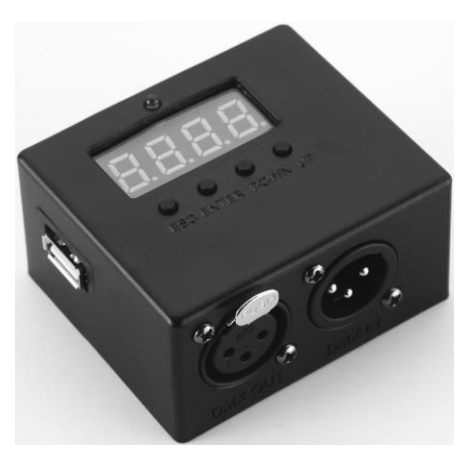

**Внимание:** перед началом эксплуатации оборудования, пожалуйста, изучите данное руководство

#### **1. ОБЩАЯ ИНФОРМАЦИЯ**

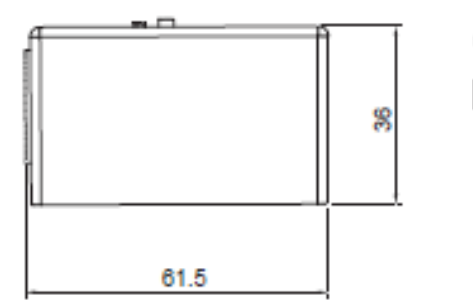

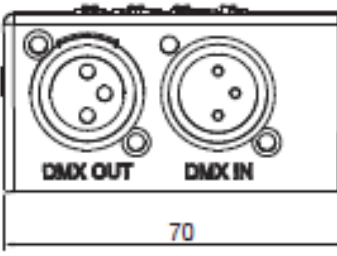

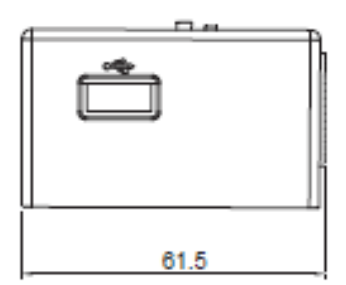

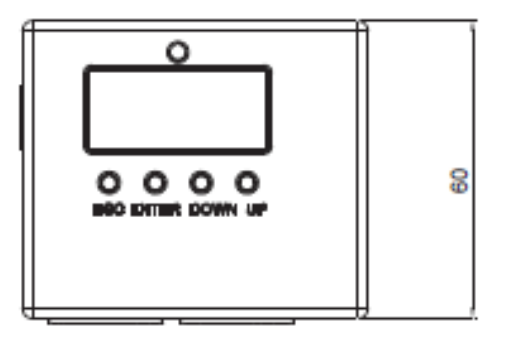

#### **Комплектация**

Кабель USB – 1 шт. Кабель DMX – 1 шт. Крепёжные винты – 4 шт. (2 из них запасные) Руководство пользователя – 1 шт.

**Перед началом эксплуатации закрепите ресивер на монтажной скобе прожектора, как показано на рисунке ниже. Затем подсоедините ресивер к прожектору с помощью кабелей USB и DMX.**

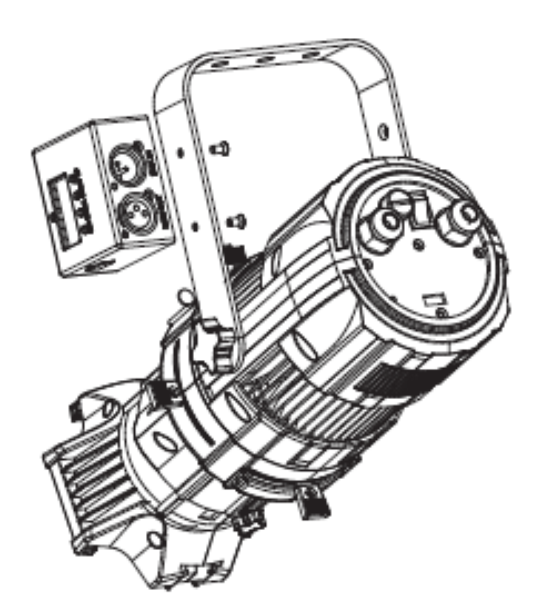

#### **2. ЭКСПЛУАТАЦИЯ**

#### **2.1 Панель управления**

- **ESC / ВЫХОД**
- **ENTER / ВВОД**
- **DOWN / ВНИЗ**
- **UP / ВВЕРХ**

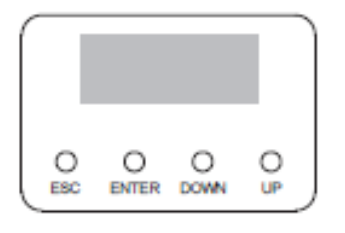

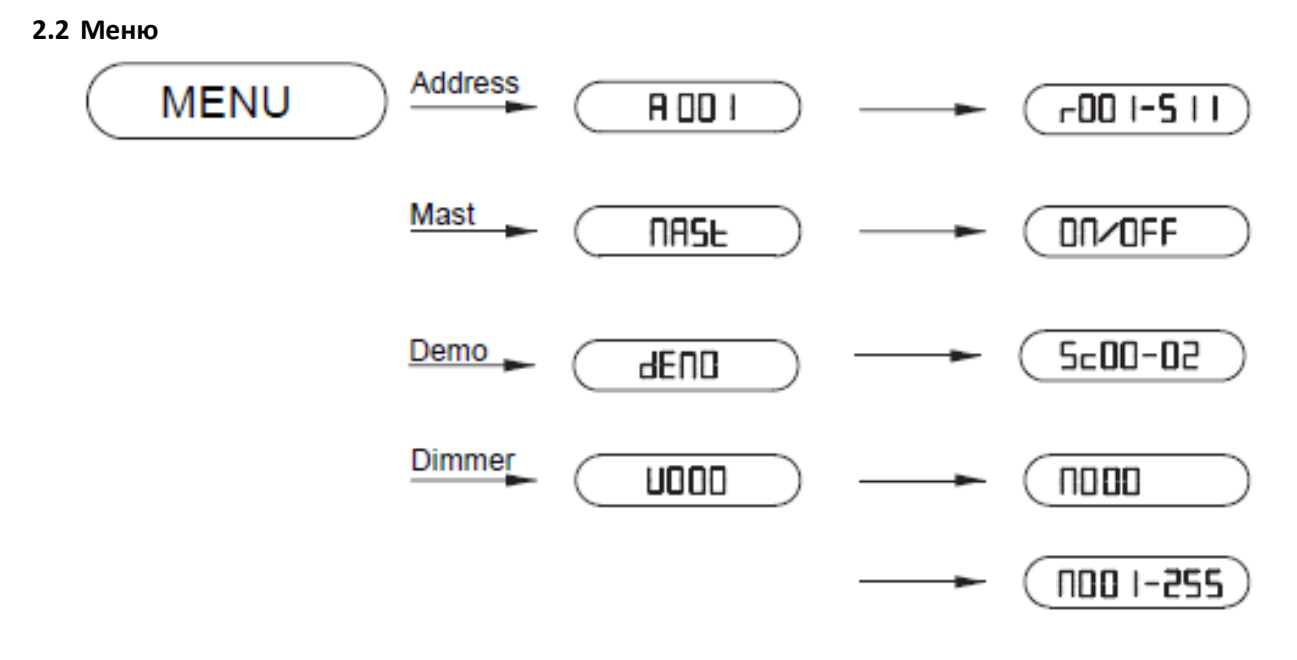

*Примечание: внешний сигнал DMX является приоритетным для устройства. При его поступлении данное меню будет неактивно. Для ручного управления устройством отключите его от контроллера.* 

#### **2.3 Основные настройки**

- Адрес прибора по умолчанию 001. При включении на дисплее отобразится [A 001].
- Нажатием клавиши [ENTER] выберите [A 001]. Затем с помощью клавиш [DOWN] / [UP] установите нужный адрес в диапазоне от 001 до 511. Для сохранения настроек и возврата в основное меню снова нажмите [ENTER].
- Для входа в меню режима Master [Mast] нажмите клавишу [UP], а затем [ENTER]. С помощью клавиш [DOWN] / [UP] включите или отключите режим [On/Off]. Для сохранения настроек и возврата в основное меню нажмите [ENTER].
- Для входа в меню автоматического режима [demo] нажмите клавишу [UP], а затем [ENTER]. С помощью клавиш [DOWN] / [UP] выберите одну из встроенных программ [Sc 00- 02]. Для сохранения настроек и возврата в основное меню нажмите [ENTER].
- Для запуска ручного управления диммером клавишей [UP] выберите [0000], затем нажмите [ENTER]. С помощью клавиши [UP] установите нужное значение [0001-255]. Для сохранения настроек и возврата в основное меню нажмите [ENTER]. **Функция активна только в отсутствие входящего сигнала DMX.**

#### **2.4 Протокол DMX**

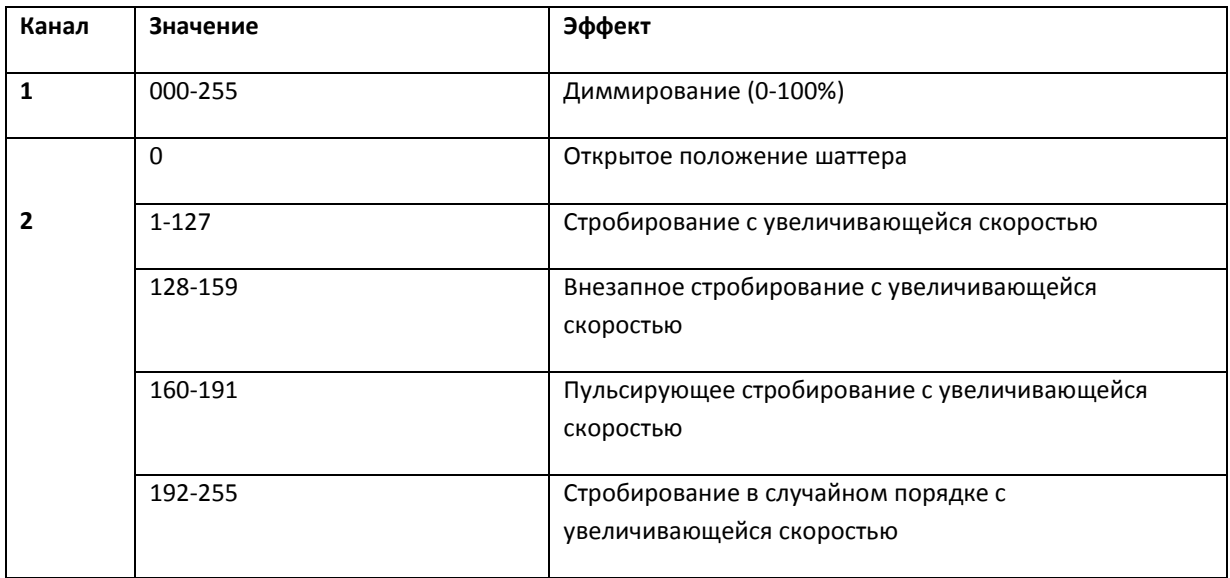

#### **Внимание:**

 Установка, эксплуатация и обслуживания данного прибора могут осуществляться только квалифицированными специалистами. В случае возникновения каких-либо неполадок, пожалуйста, обратитесь к дилеру.